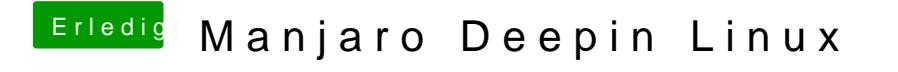

Beitrag von jomadi vom 10. Januar 2020, 22:20

ohhh...alles klar dann versuche ich es da...Danke allen